## **Reorder statuses with drag and drop**

Reorder statuses using drag and drop.

## Where to find statuses?

Head over to the **Jira administration Issues Statuses**.

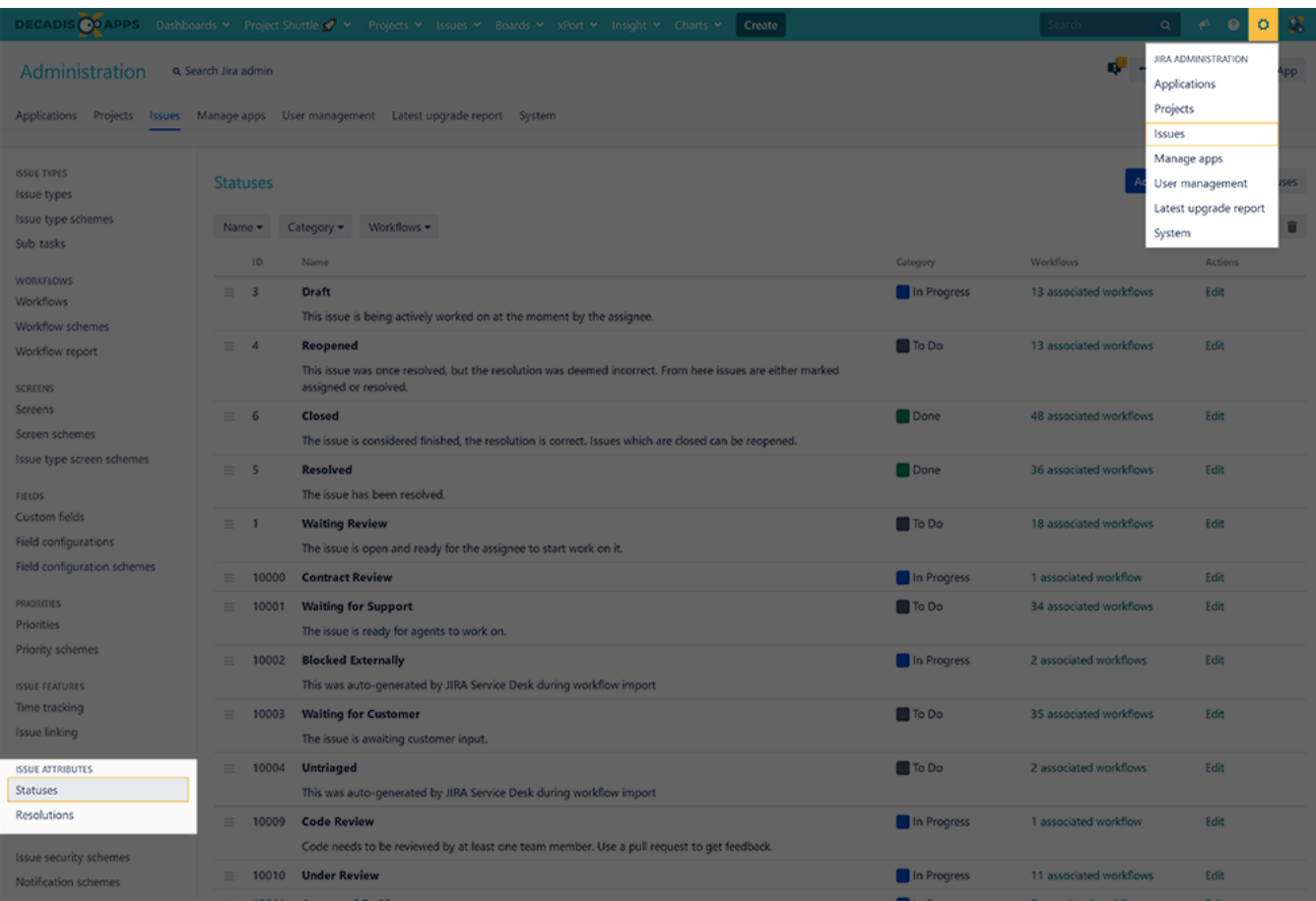

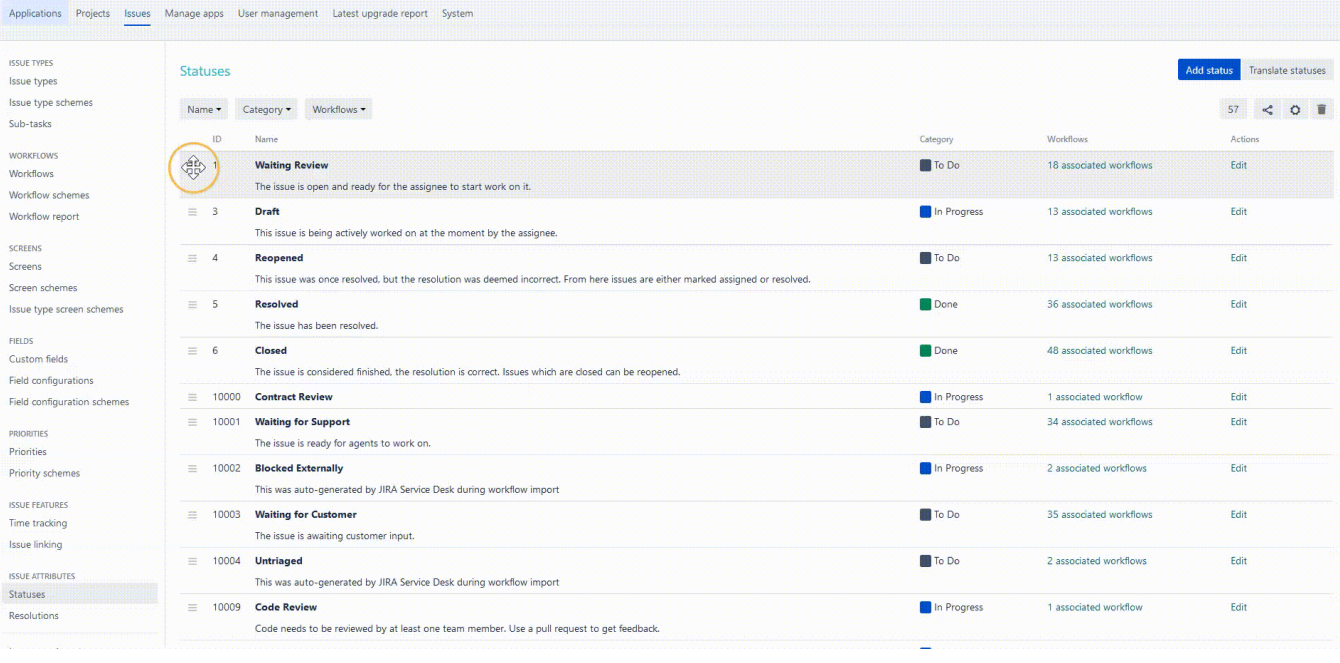

If you still have questions, feel free to refer to our [support](https://apps.decadis.net/display/DECADIS/Support) team.